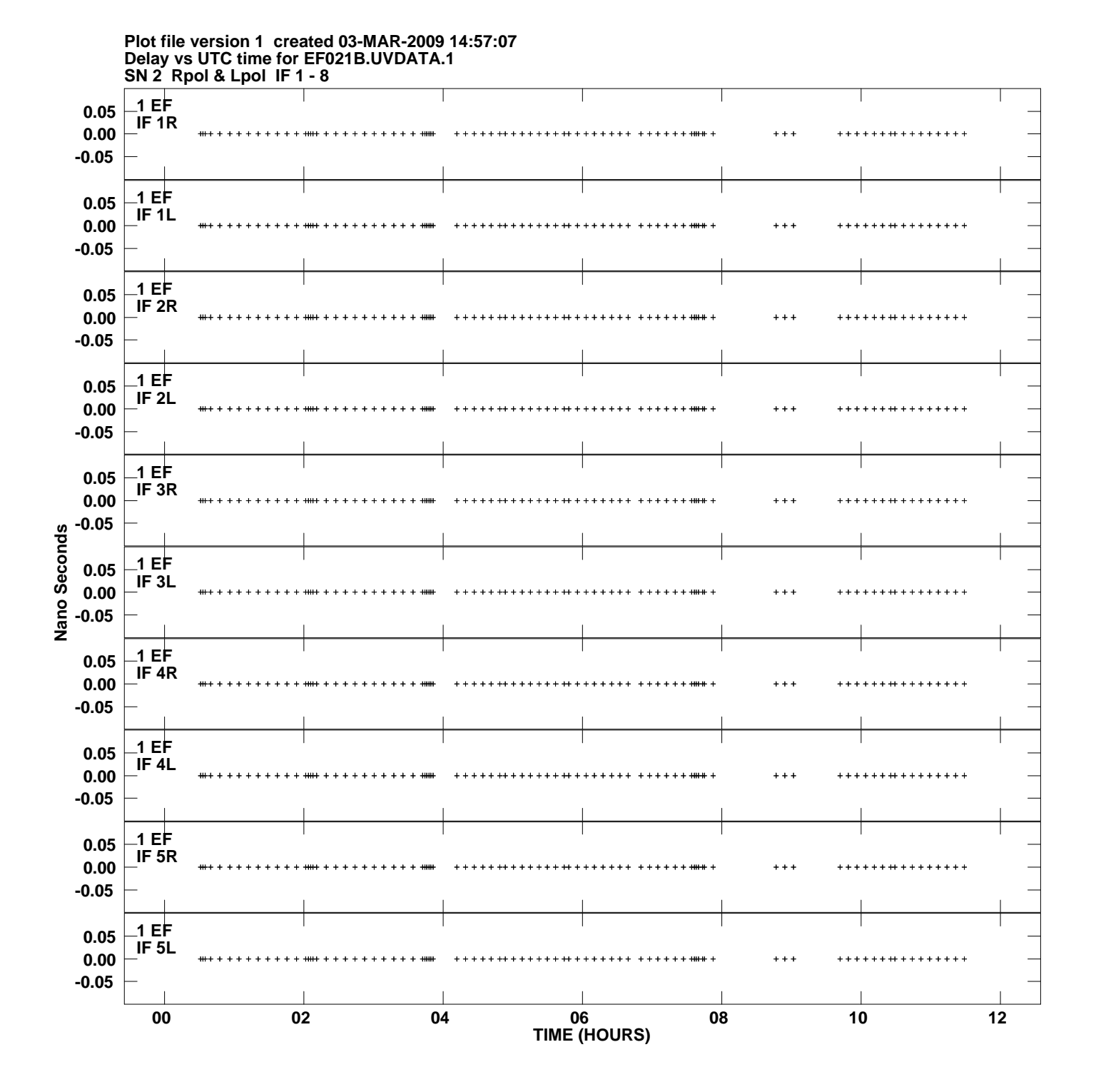

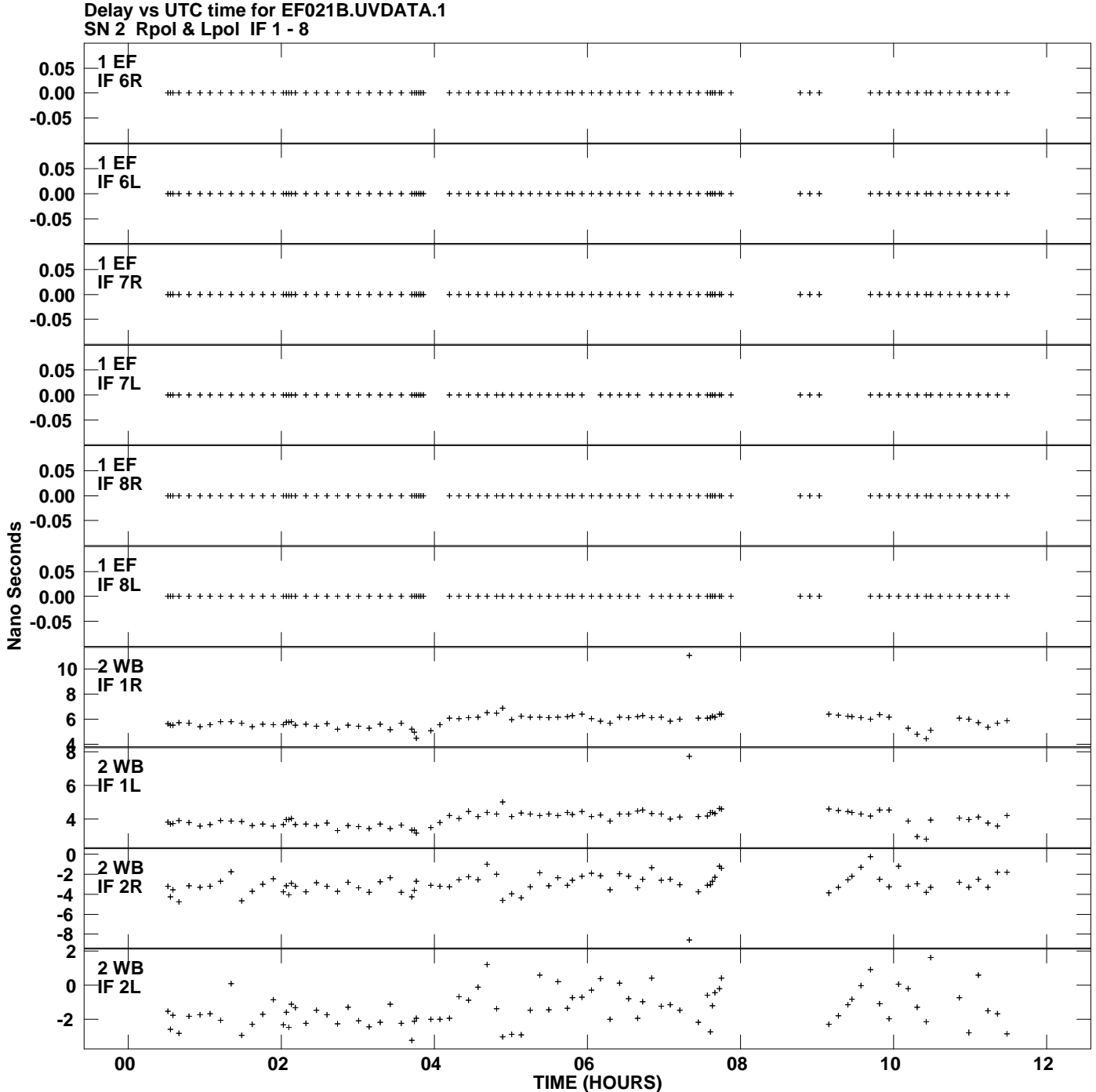

**Plot file version 2 created 03-MAR-2009 14:57:07**

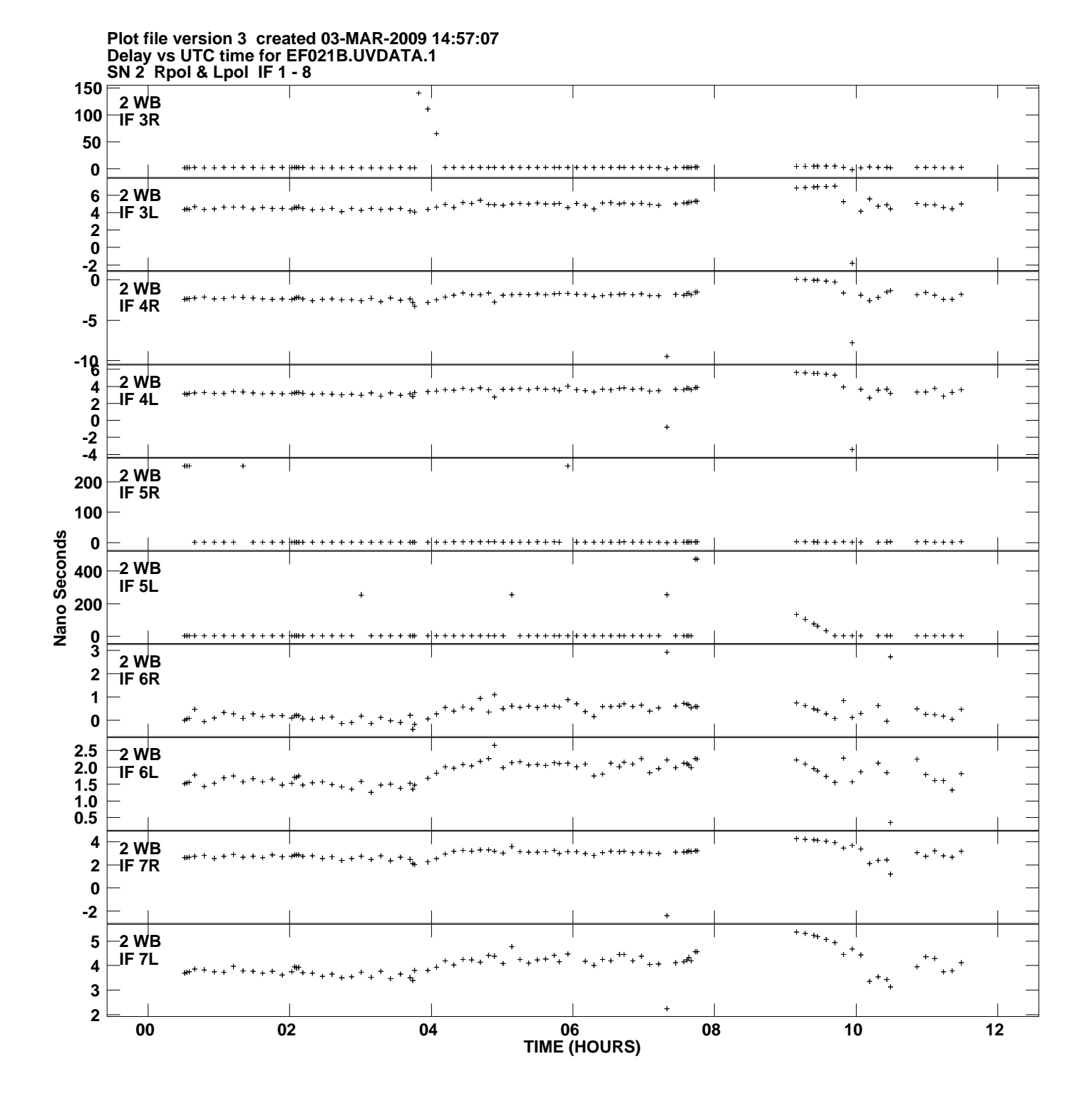

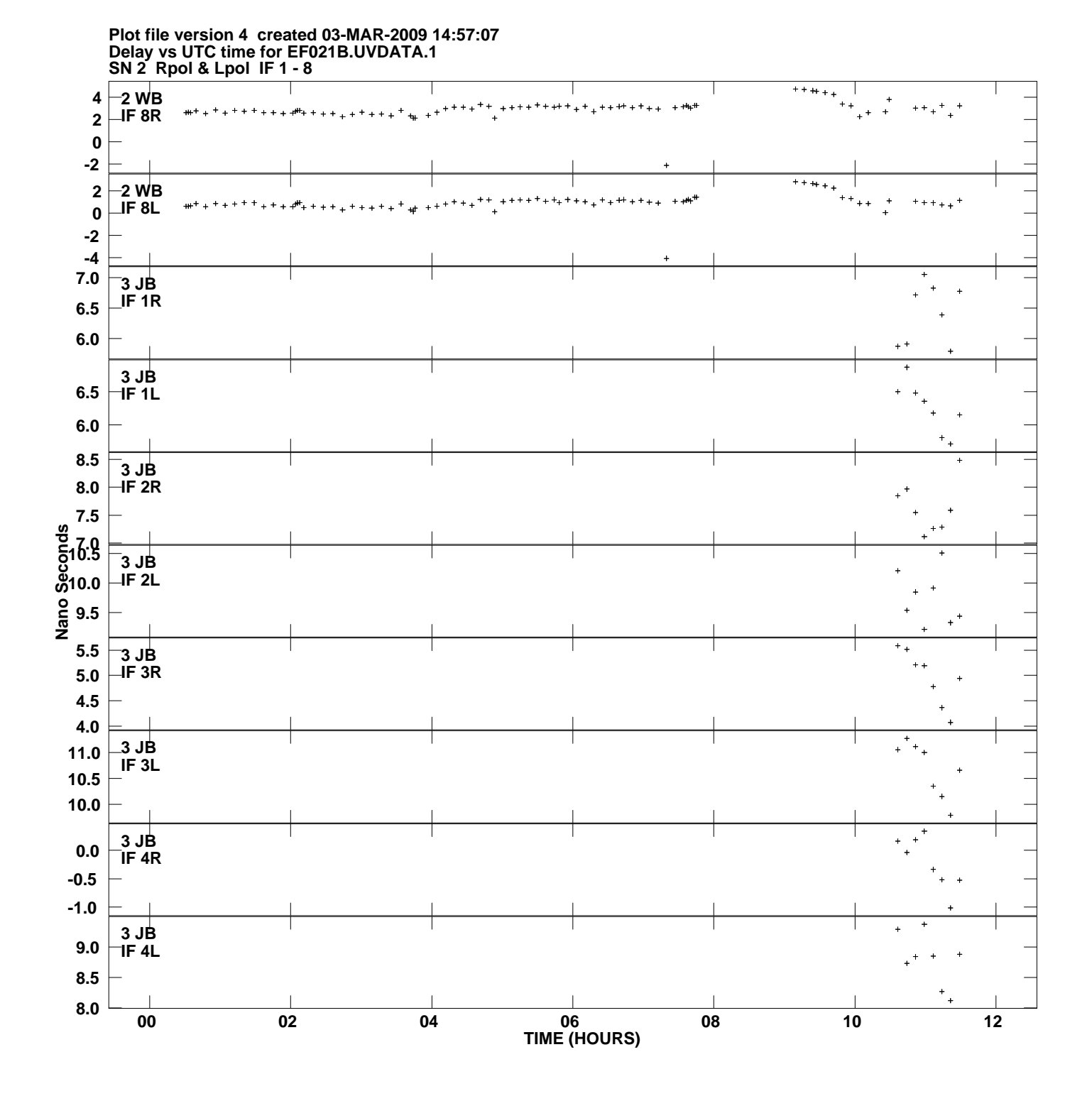

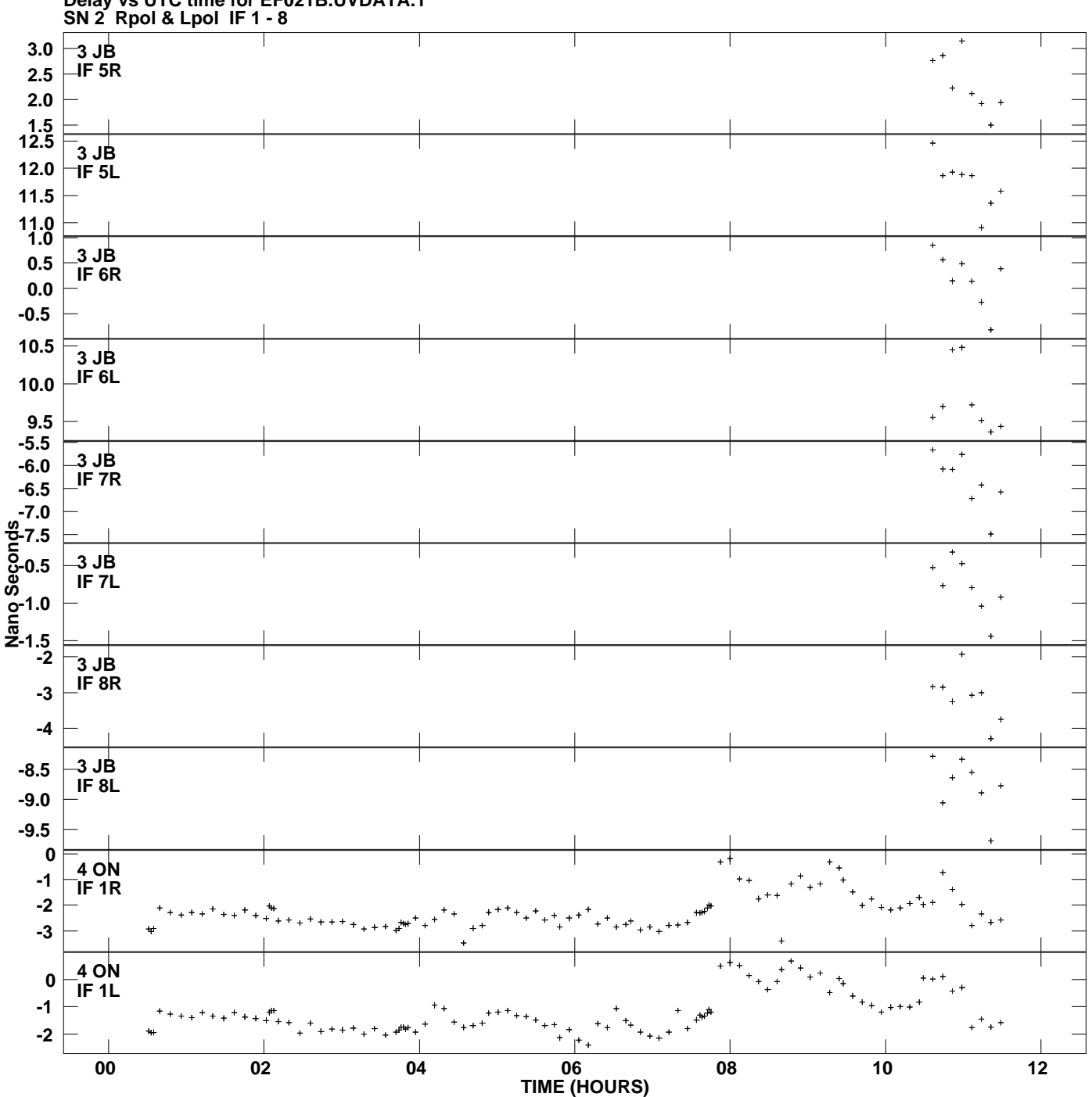

**Delay vs UTC time for EF021B.UVDATA.1 Plot file version 5 created 03-MAR-2009 14:57:07**

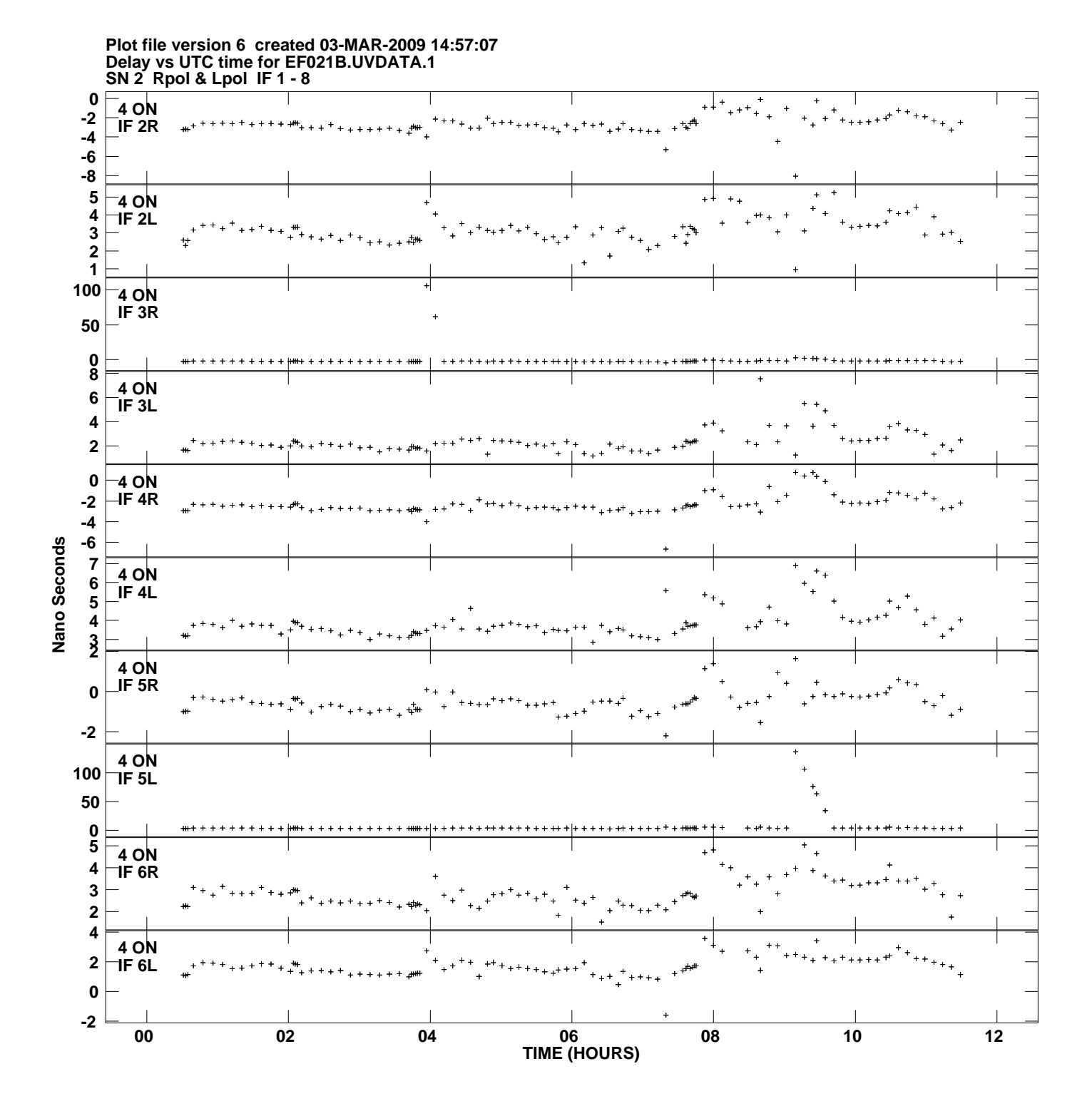

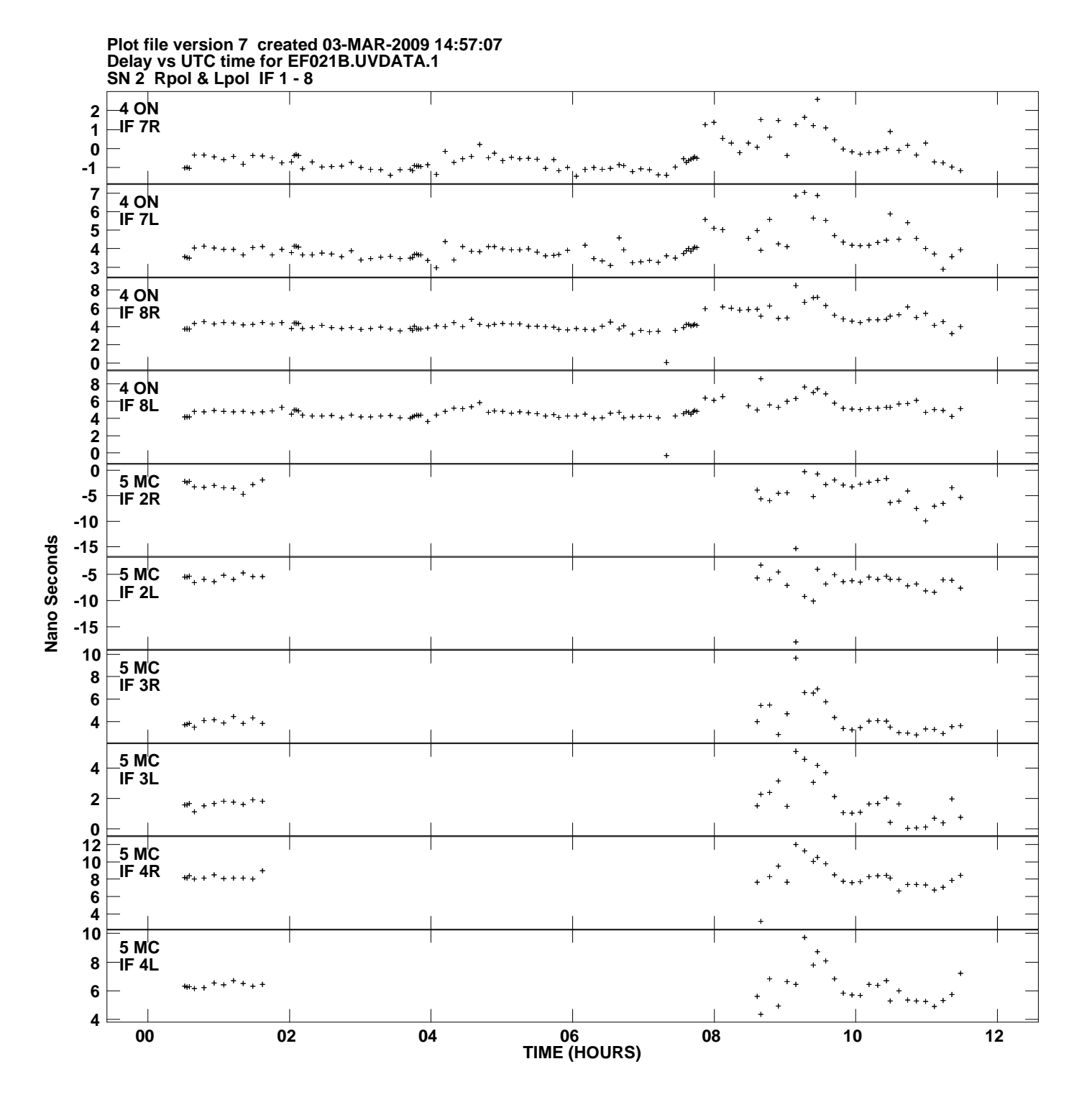

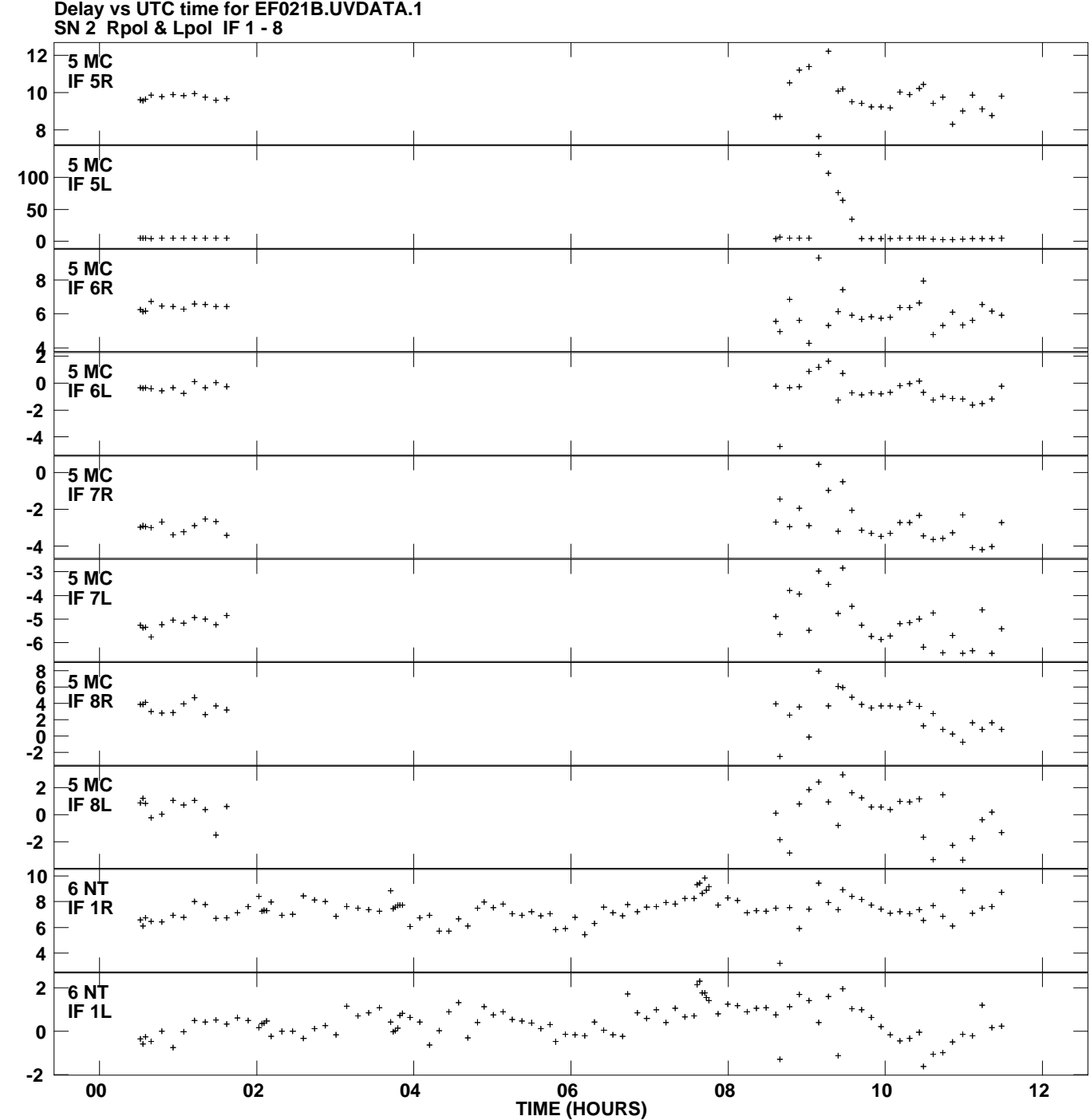

**Plot file version 8 created 03-MAR-2009 14:57:07**

Nano Seconds **Nano Seconds**

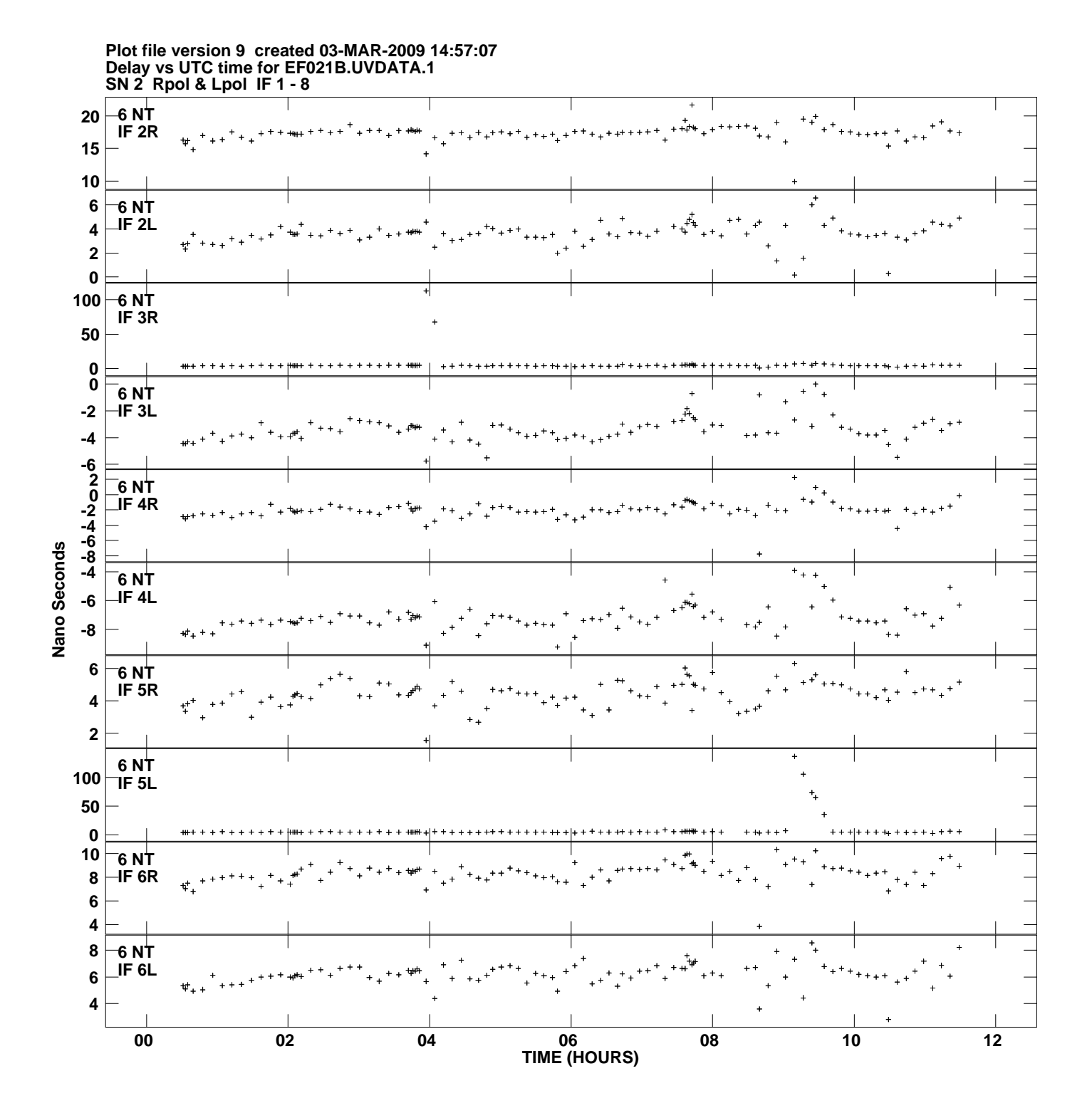

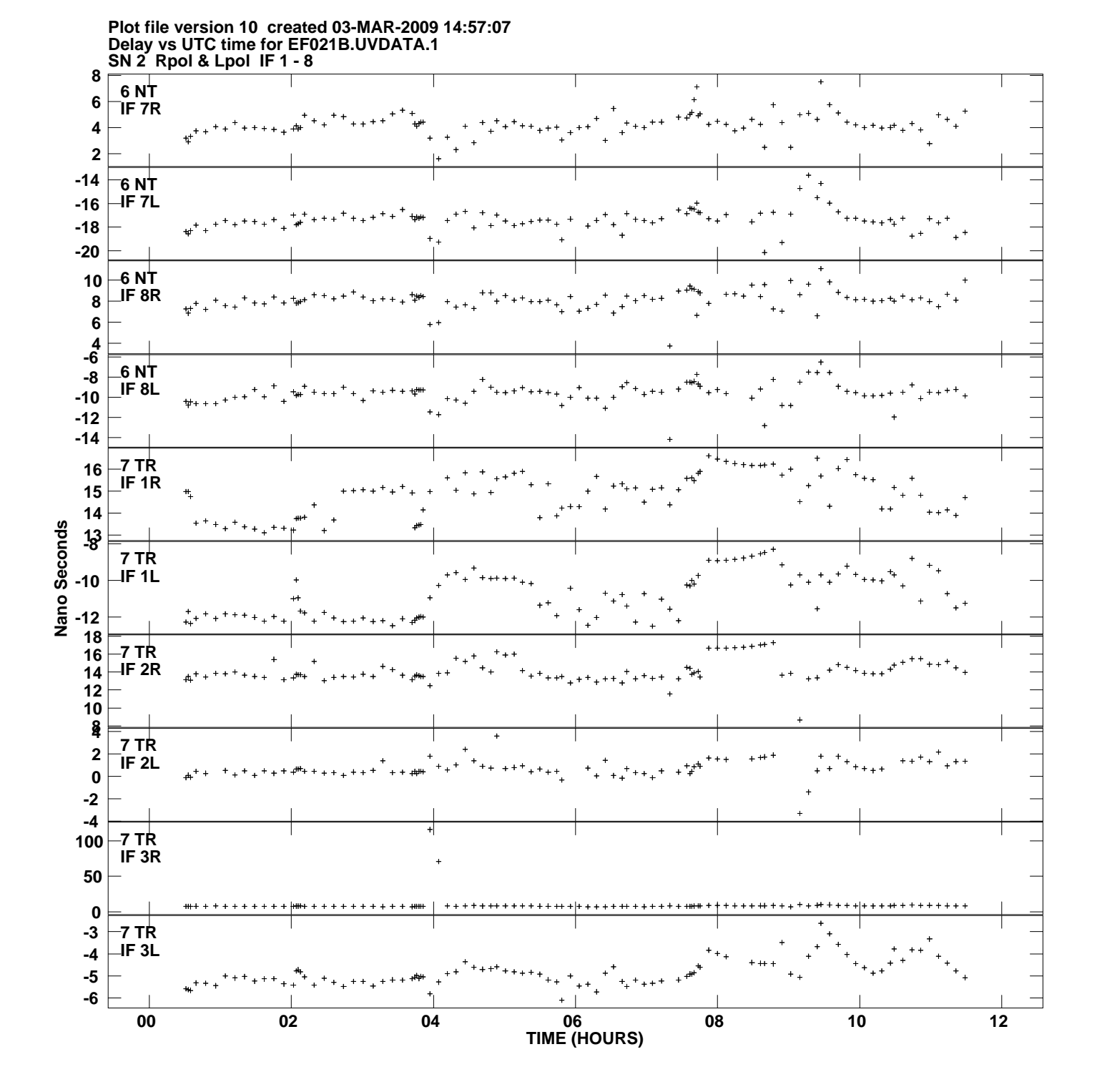

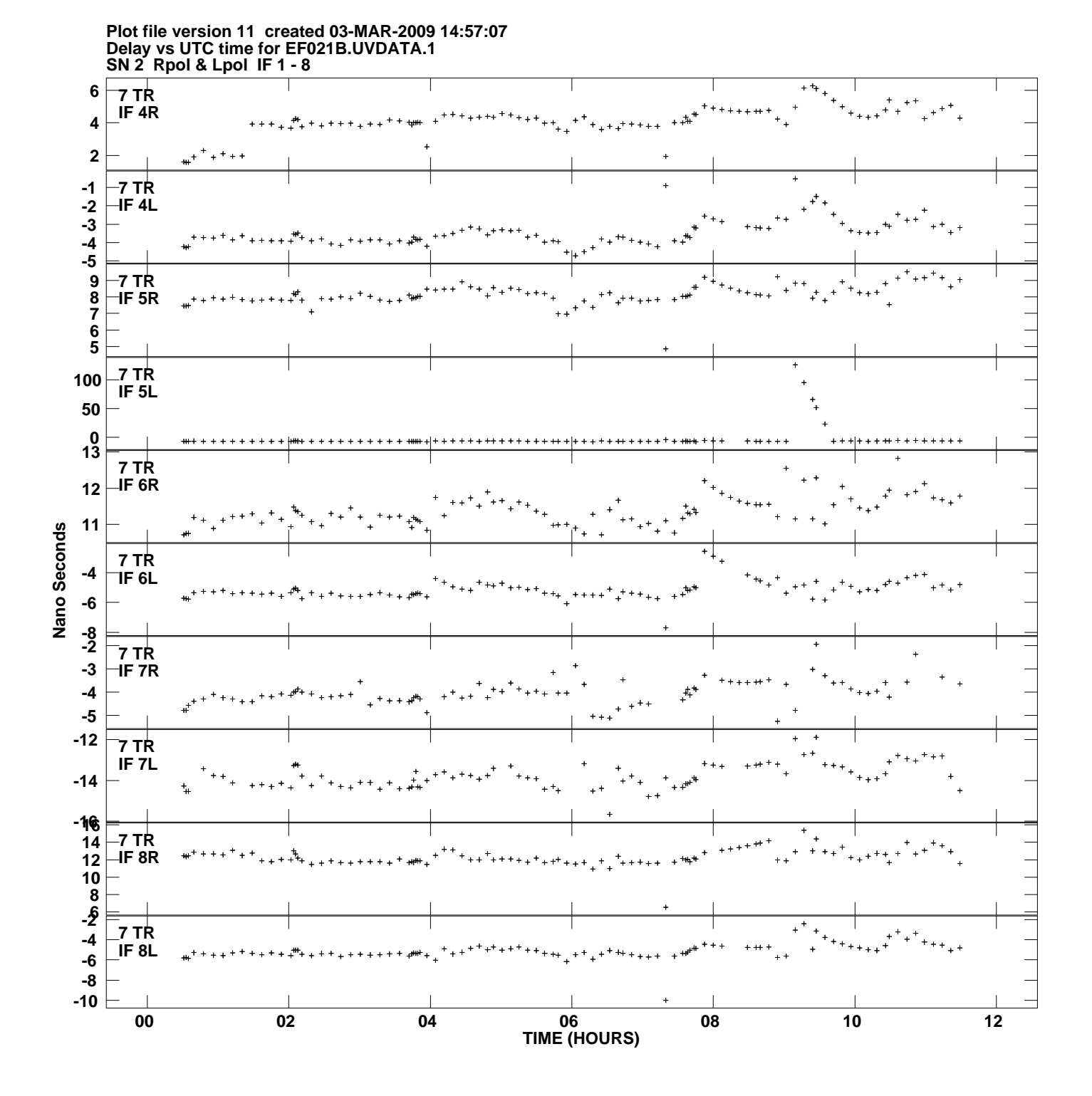

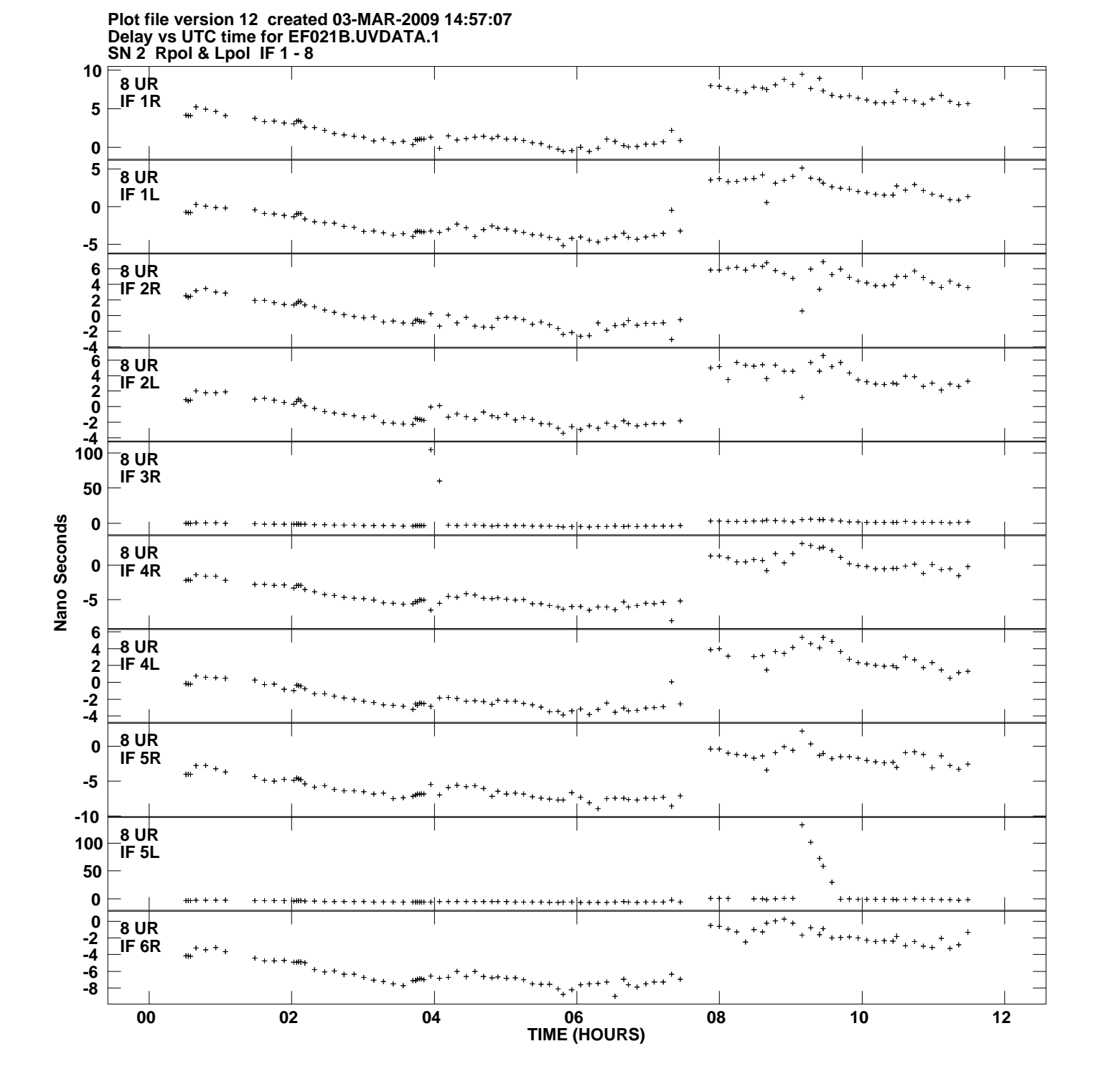

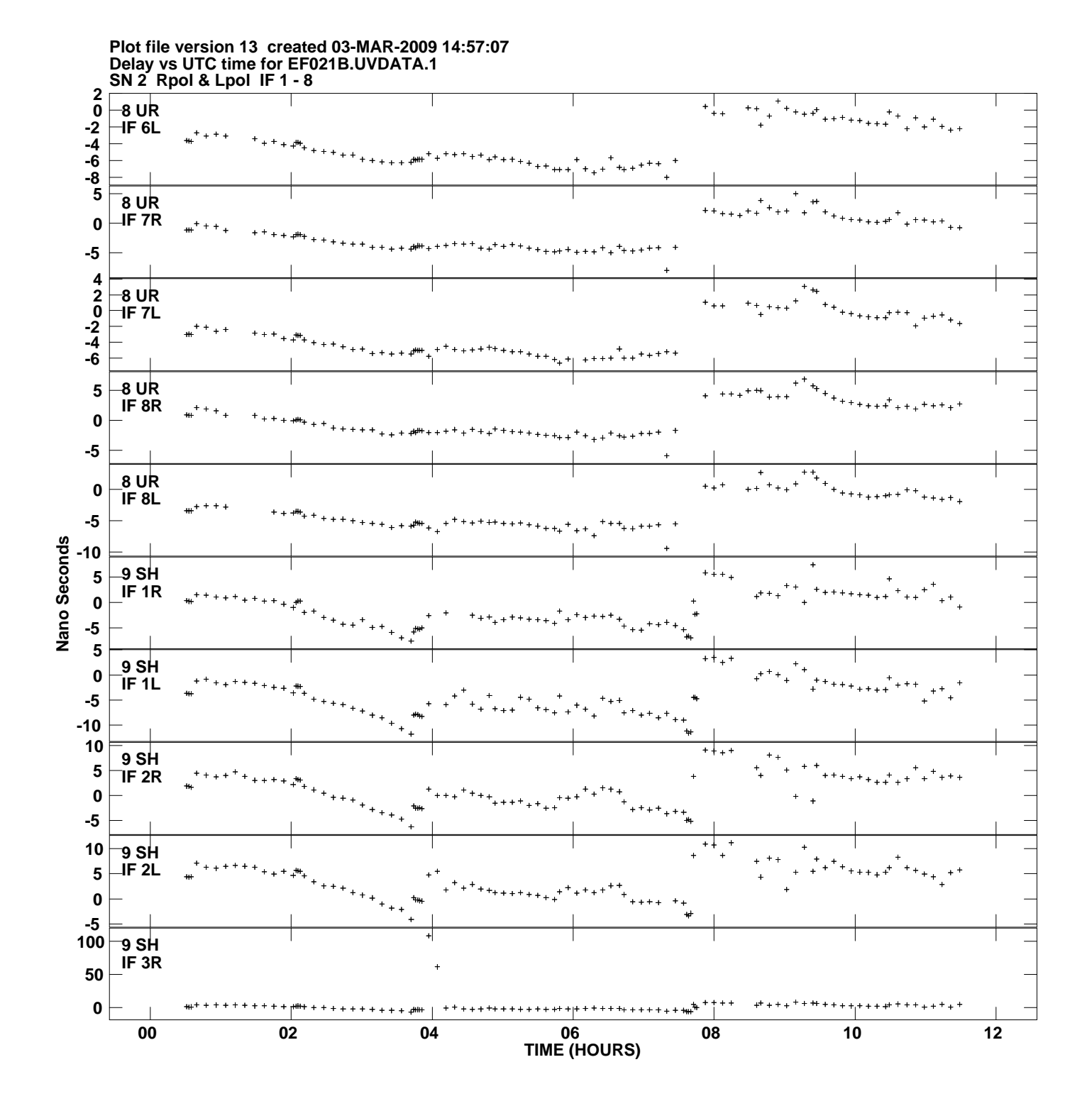

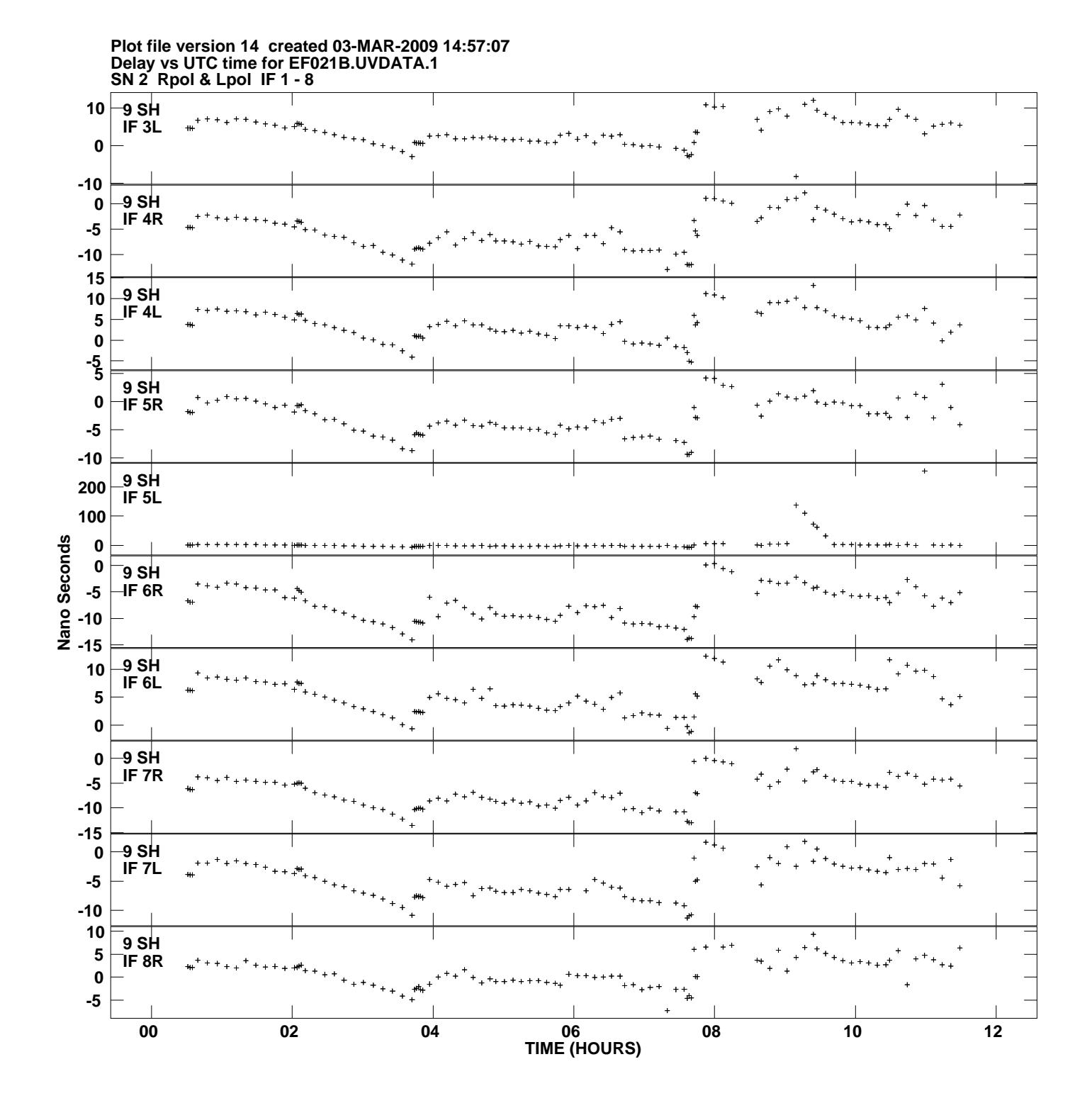

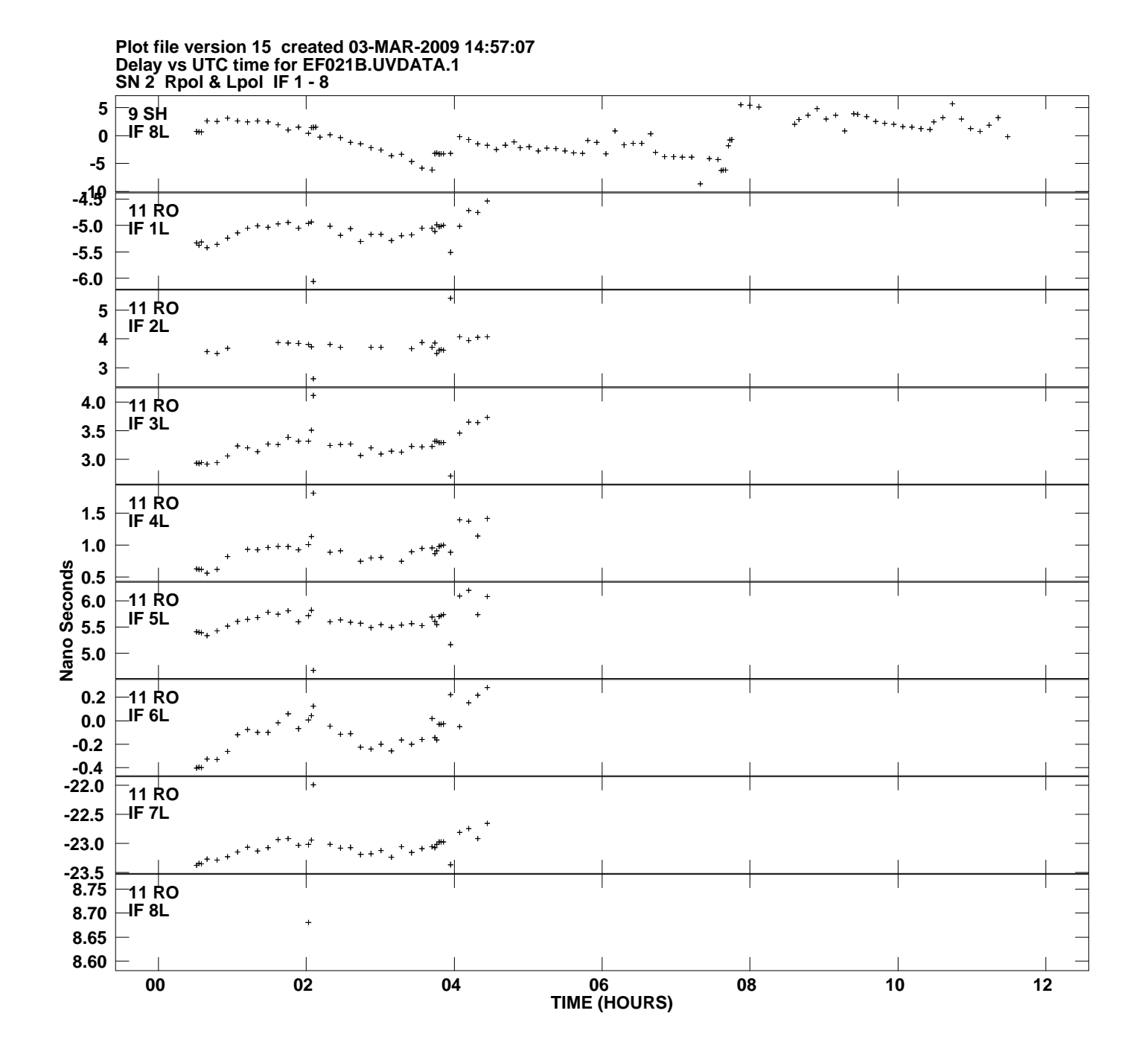